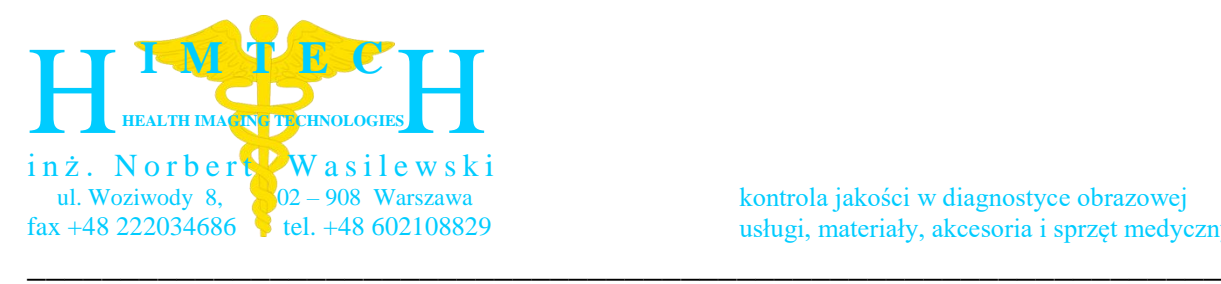

## **Himtech Hi-Res Pattern**

## **Wzorzec paskowy rozdzielczości wysokokontrastowej DO TESTU ROZDZIELCZOŚCI W MAMMOGRAFII CYFROWEJ CR**

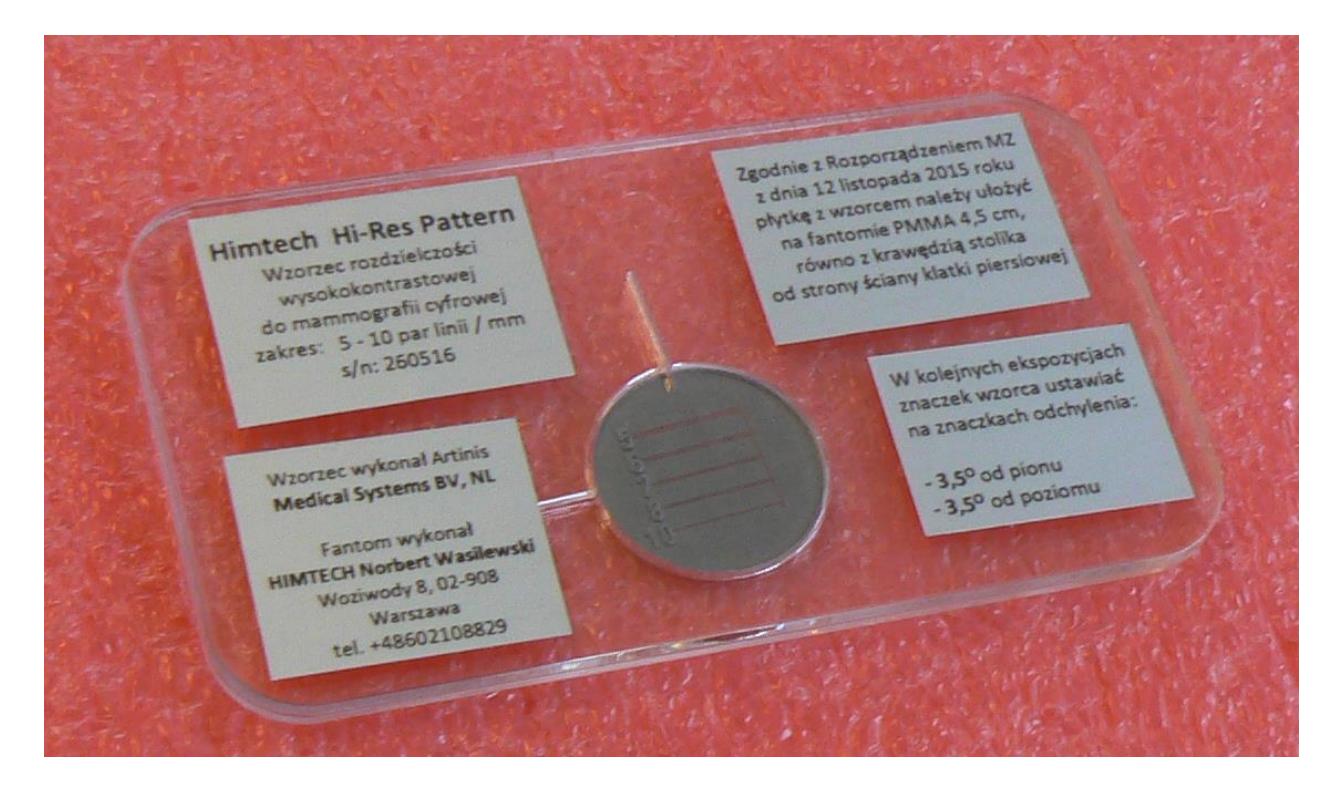

Wzorzec przeznaczony jest do wykonywania testów rozdzielczości w mammografii cyfrowej. Zgodnie z Rozporządzeniem Ministra Zdrowia z dnia 12 listopada 2015 roku takie testy należy wykonywać w cyfrowej mammografii pośredniej CR

Wzorzec rozdzielczości włożony jest w gniazdo, posiadające dwa znaczki. Jeżeli płytka PMMA ułożona jest na fantomie PMMA grubości 4,5 cm równo z krawędzią stolika Bucky, to górny znaczek oznacza ustawienie do pomiaru rozdzielczości w kierunku prostopadłym do osi lampy z odchyleniem **–** 3,5 O a lewy znaczek oznacza ustawienie do pomiaru rozdzielczości w kierunku równoległym do osi lampy z odchyleniem **–** 3,5 <sup>O</sup>(zgodnie z wytycznymi Rozporządzenia MZ z dn. 12.11.2015r.)

Okrągły wzorzec paskowy rozdzielczości wysokokontrastowej należy włożyć w gniazdo płytki PMMA cyframi 5 – 10 do góry. Wzorzec ma zakres od 5 do 10 lp/mm

## **Instrukcja użycia Himtech Hi-Res Pattern:**

- 1. Ustawić parametry ekspozycji takie, jak były stosowane w ekspozycji odniesienia (tryb manualny, napięcie, anoda i filtracja takie, jakie są używane klinicznie dla przeciętnej piersi o grubości ok. 53 mm). Włożyć do tunelu stolika Bucky kasetę używaną klinicznie.
- **2.** Ułożyć na stoliku Bucky standardowy blok PMMA albo zestaw filtrów PMMA tworzących fantom grubości 45 mm. Jeżeli to możliwe, krawędź bloku lub zestawu płyt PMMA powinna być w jednej płaszczyźnie z krawędzią stolika (od strony klatki piersiowej pacjentki).
- 3. Na bloku lub zestawie płyt PMMA położyć płytkę z wzorcem rozdzielczości. Krawędź płytki (od strony wzorca) powinna być w jednej płaszczyźnie z krawędzią stolika (od strony klatki piersiowej pacjentki). Przy takim ułożeniu okrągły wzorzec rozdzielczości znajduje się w odległości 1 cm od krawędzi stolika (od strony klatki piersiowej pacjentki).

Uwaga: jeżeli blok lub zestaw płyt PMMA wystaje poza krawędź stolika, należy płytkę z wzorcem odsunąć od krawędzi bloku lub zestawu płyt PMMA tak, aby jej krawędź znalazła się w jednej płaszczyźnie z krawędzią stolika)

- 4. Obrócić opuszkiem palca wzorzec aby znaczek na wzorcu zetknął się z górnym znaczkiem na płytce (lewy obraz). W tej pozycji wykonuje się ekspozycję do oceny rozdzielczości w kierunku prostopadłym do osi lampy.
- 5. Opuścić tackę uciskową do zetknięcia się z fantomem (ewentualnie zastosować niewielki ucisk niezbędny do odblokowania ekspozycji) i eksponować. Zeskanować płytę obrazową w kasecie, włożyć kasetę do tunelu stolika Bucky
- 6. Obrócić opuszkiem palca wzorzec aby znaczek na wzorcu zetknął się z lewym znaczkiem na płytce (prawy obraz). W tej pozycji wykonuje się ekspozycję do oceny rozdzielczości w kierunku równoległym do osi lampy.
- 7. Opuścić tackę uciskową do zetknięcia się z fantomem (ewentualnie zastosować niewielki ucisk niezbędny do odblokowania ekspozycji) i eksponować. Zeskanować płytę obrazową w kasecie, włożyć kasetę do tunelu stolika Bucky.
- 8. Obrazy powiększyć tak, aby okrągły wzorzec zajmował dużą część obszaru obrazowego monitora konsoli i ocenić rozdzielczość pod kątem rozróżniania pasków jasnych i ciemnych w grupie pasków. Liczba obok grupy najcieńszych pasków które jeszcze się nie zlewają oznacza rozdzielczość wyrażoną w parach linii na 1 mm (lp/mm). Nie powinna być gorsza niż wartość odniesienia.

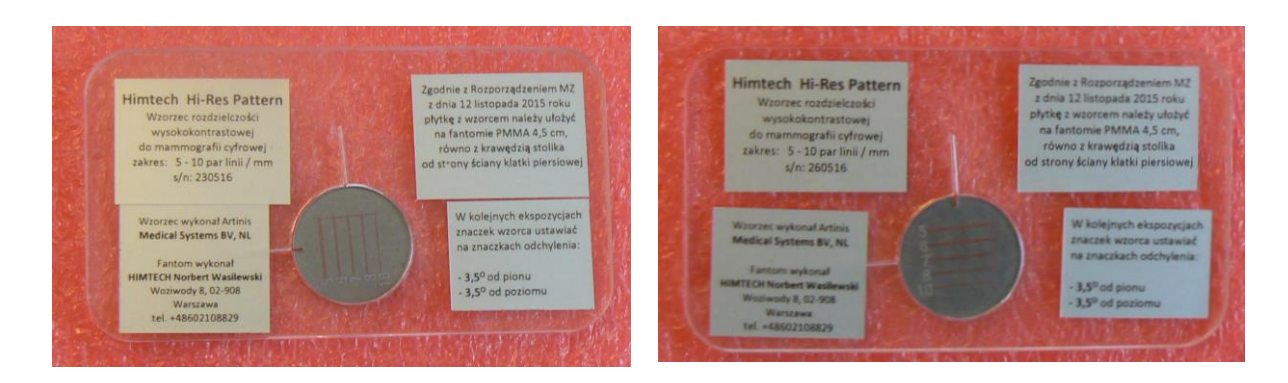

**Informacje: Norbert Wasilewski, tel. +48602108829, e-mail: [info.himtech@gmail.com](mailto:info.himtech@gmail.com)**